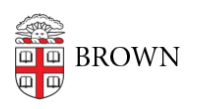

[Knowledgebase](https://ithelp.brown.edu/kb) > [Email and Collaboration](https://ithelp.brown.edu/kb/email-and-collaboration) > [Google Calendar](https://ithelp.brown.edu/kb/google-calendar) > [Troubleshoot Access to a](https://ithelp.brown.edu/kb/articles/troubleshoot-access-to-a-shared-calendar) [Shared Calendar](https://ithelp.brown.edu/kb/articles/troubleshoot-access-to-a-shared-calendar)

Troubleshoot Access to a Shared Calendar

Stephanie Obodda - 2025-05-15 - [Comments \(0\)](#page--1-0) - [Google Calendar](https://ithelp.brown.edu/kb/google-calendar)

We recommend following the steps in this Google Support Article: [Trouble with Shared](https://support.google.com/calendar/answer/52408?hl=en) **[Calendars](https://support.google.com/calendar/answer/52408?hl=en)**